## FCPWeb

## *Charge Accounts*

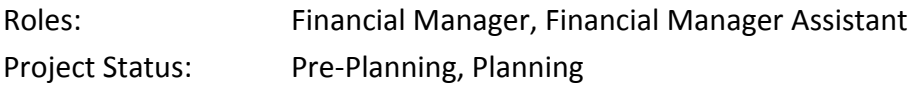

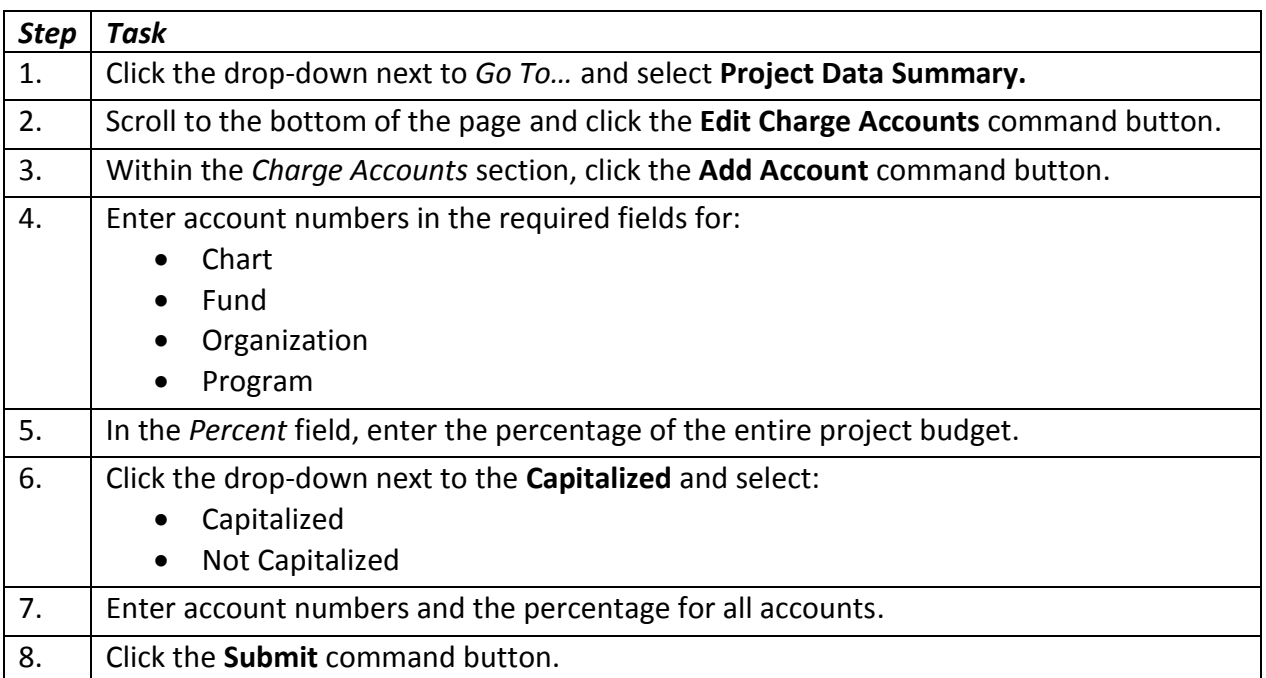